## **Unit 4 Business World On!**

# **Codi Cais Am Archeb ('Requisition')**

Canllaw i Ddefnyddwyr y We

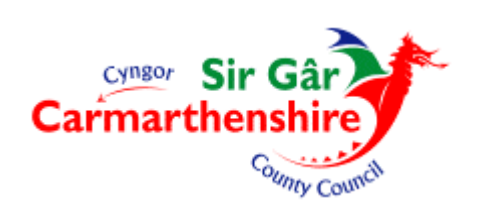

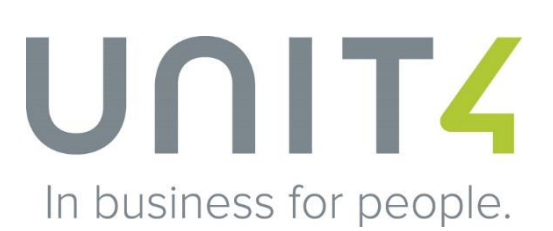

### **TABL CYNNWYS**

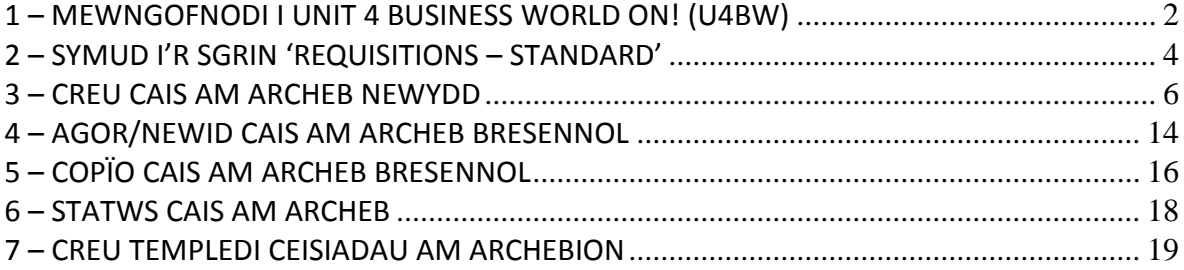

### **1 – MEWNGOFNODI I UNIT 4 BUSINESS WORLD ON! (U4BW)**

Cliciwch ddwywaith ar yr eicon Unit 4 Business World On! ar y Bwrdd Gwaith. Neu teipiwch y cyfeiriad canlynol yn Internet Explorer: [http://u4bwweb/U4BW\\_Web.](http://u4bwweb/U4BW_Web)

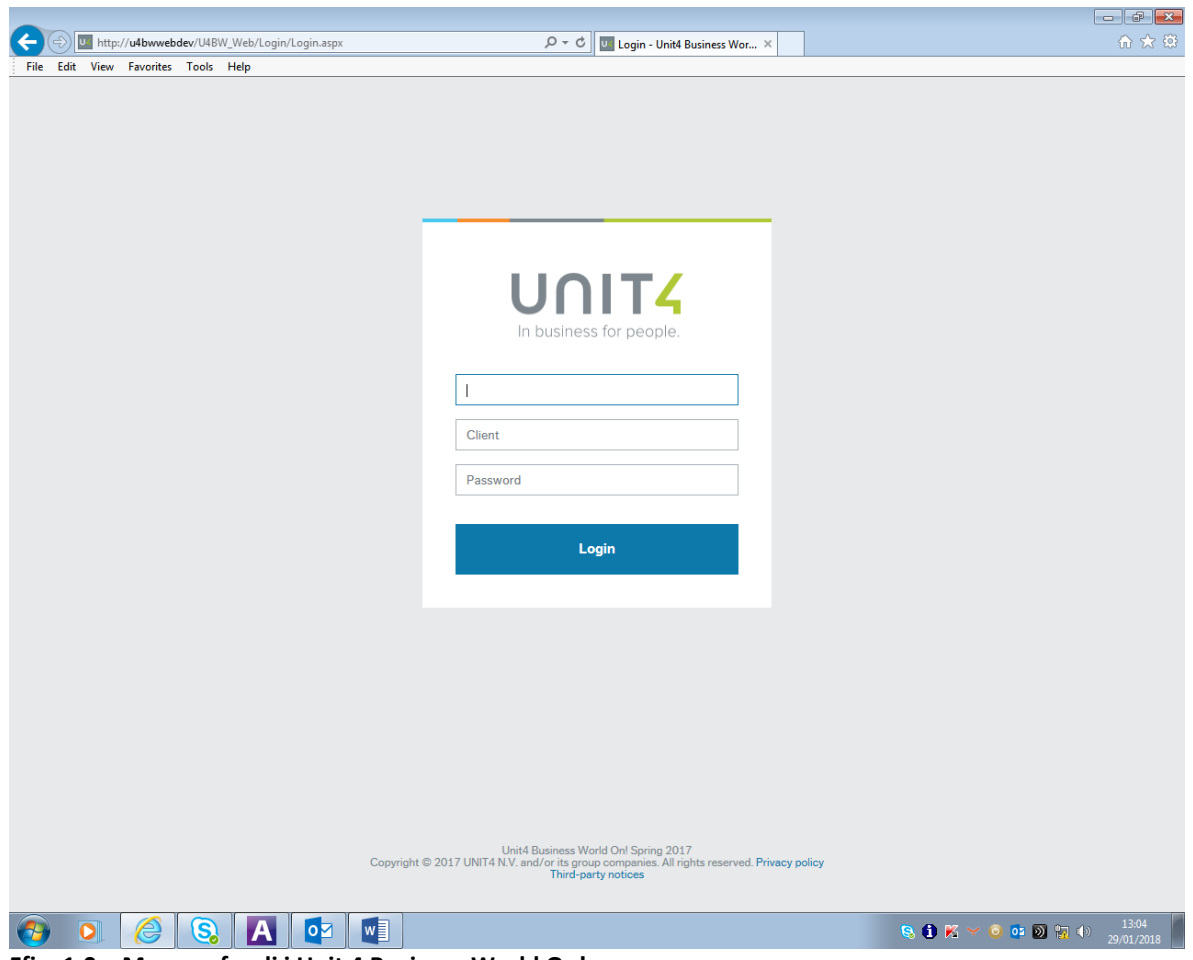

Nodwch eich manylion mewngofnodi ar y sgrin isod – **Ffig. 1.0:**

**Ffig: 1.0 – Mewngofnodi i Unit 4 Business World On!**

**Codi Cais Am Archeb ('Requisition') – Canllaw i Ddefnyddwyr y We**

Os byddwch yn mewngofnodi'n llwyddiannus, bydd y sgrin isod yn ymddangos **– Ffig: 1.1:** 

|                                        | U <http: default.aspx<="" th="" u4bw_web="" u4bwwebdev=""><th><math>\mathcal{Q} \times \mathcal{O}</math>   U Menu - Unit4 Business Wor <math>\times</math></th><th></th><th></th><th>命文德</th></http:> | $\mathcal{Q} \times \mathcal{O}$   U Menu - Unit4 Business Wor $\times$ |                      |                                       | 命文德        |
|----------------------------------------|----------------------------------------------------------------------------------------------------|-------------------------------------------------------------------------|----------------------|---------------------------------------|------------|
| File<br>Edit View Favorites Tools Help |                                                                                                    |                                                                         |                      |                                       |            |
| <b>UNIT4</b> Business World On!        |                                                                                                    | v + → Carmarthenshire County Coun v 1 fjml631 v + VD                    |                      | Search (Alt+q)                        | $\alpha$   |
| $\equiv$                               |                                                                                                    |                                                                         |                      |                                       | $C \Box$ ? |
| Menu                                   |                                                                                                    |                                                                         |                      |                                       |            |
|                                        | Your employment                                                                                                    |                                                                         | Favourites ?         |                                       |            |
| Your employment                        | * Activate your substitutes                                                                                                    |                                                                         |                      | No favourites                         |            |
| Procurement                            |                                                                                                    |                                                                         |                      |                                       |            |
| Customers and sales                    |                                                                                                    |                                                                         |                      |                                       |            |
| Reports                                |                                                                                                    |                                                                         |                      |                                       |            |
|                                        |                                                                                                    |                                                                         |                      |                                       |            |
|                                        |                                                                                                    |                                                                         |                      |                                       |            |
|                                        |                                                                                                    |                                                                         |                      |                                       |            |
|                                        |                                                                                                    |                                                                         | <b>Recently used</b> |                                       |            |
|                                        |                                                                                                    |                                                                         | Goods receipt        |                                       |            |
|                                        |                                                                                                    |                                                                         |                      | Requisitions - standard               |            |
|                                        |                                                                                                    |                                                                         |                      | Own requisitions                      |            |
|                                        |                                                                                                    |                                                                         |                      | Purchase order details                |            |
|                                        |                                                                                                    |                                                                         | Purchase order       |                                       |            |
|                                        |                                                                                                    |                                                                         |                      | Worklow Enquiry - Supplier Invoices O |            |
|                                        |                                                                                                    |                                                                         |                      | Invoice Enquire Browser               |            |
|                                        |                                                                                                    |                                                                         | Q Your purchases     |                                       |            |
|                                        |                                                                                                    |                                                                         |                      | Delivery Status enquiry               |            |
|                                        |                                                                                                    |                                                                         |                      | Workflow enquiry - Requisitions       |            |
|                                        |                                                                                                    |                                                                         |                      |                                       |            |

**Ffig: 1.1 – Croeso i Unit 4 Business World On!**

Os nad yw'r sgrin isod yn ymddangos, bydd yn rhaid i chi wirio bod eich manylion mewngofnodi yn gywir. Dylech gysylltu â'r **adran Systemau** os bydd gennych unrhyw broblemau yn ymwneud â'ch manylion mewngofnodi.

#### **2 – SYMUD I'R SGRIN 'REQUISITIONS – STANDARD'**

I symud i'r sgrin **'Requisitions – Standard'**, cliciwch ar **'Procurement'** yn y ddewislen - **Ffig: 2.1**

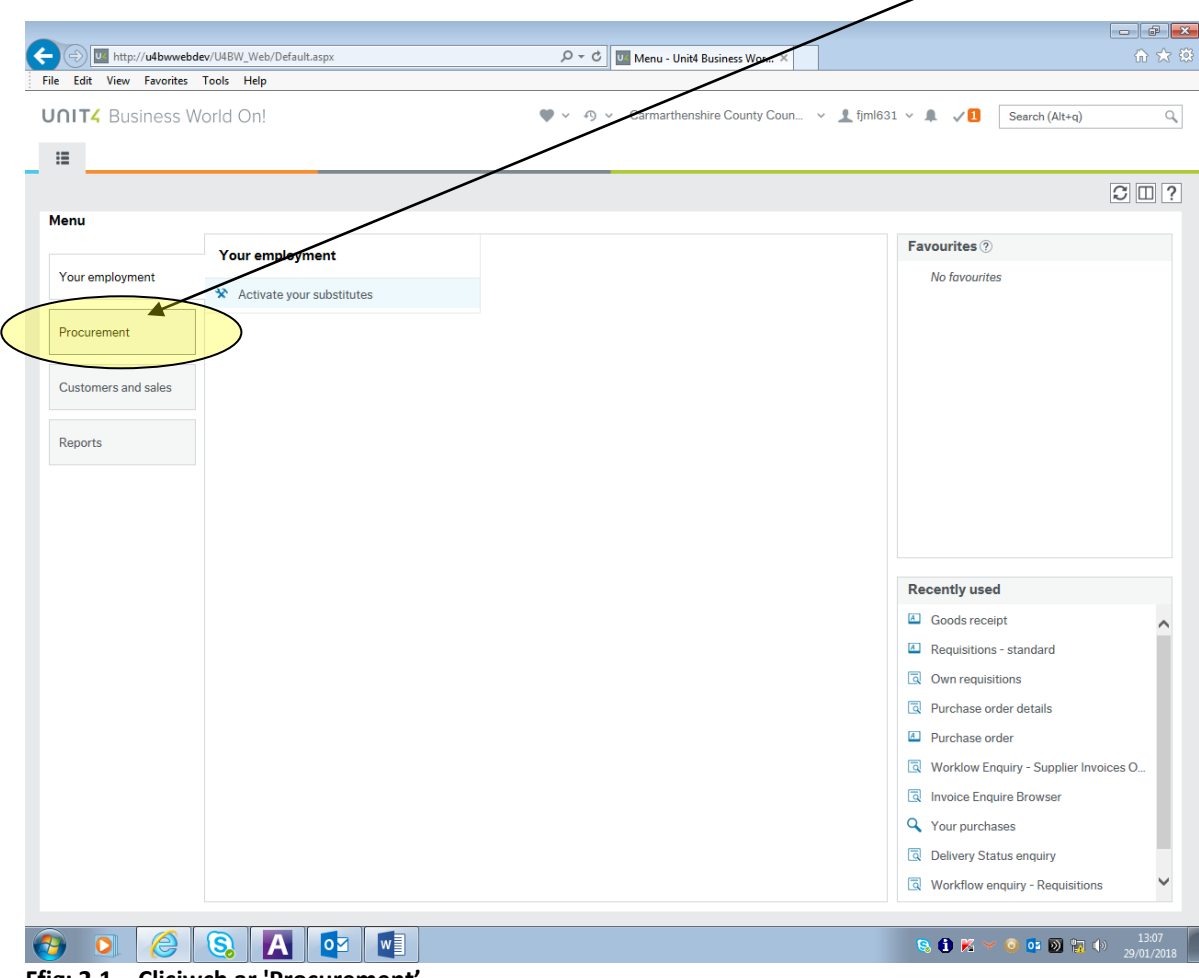

**Ffig: 2.1 – Cliciwch ar 'Procurement'**

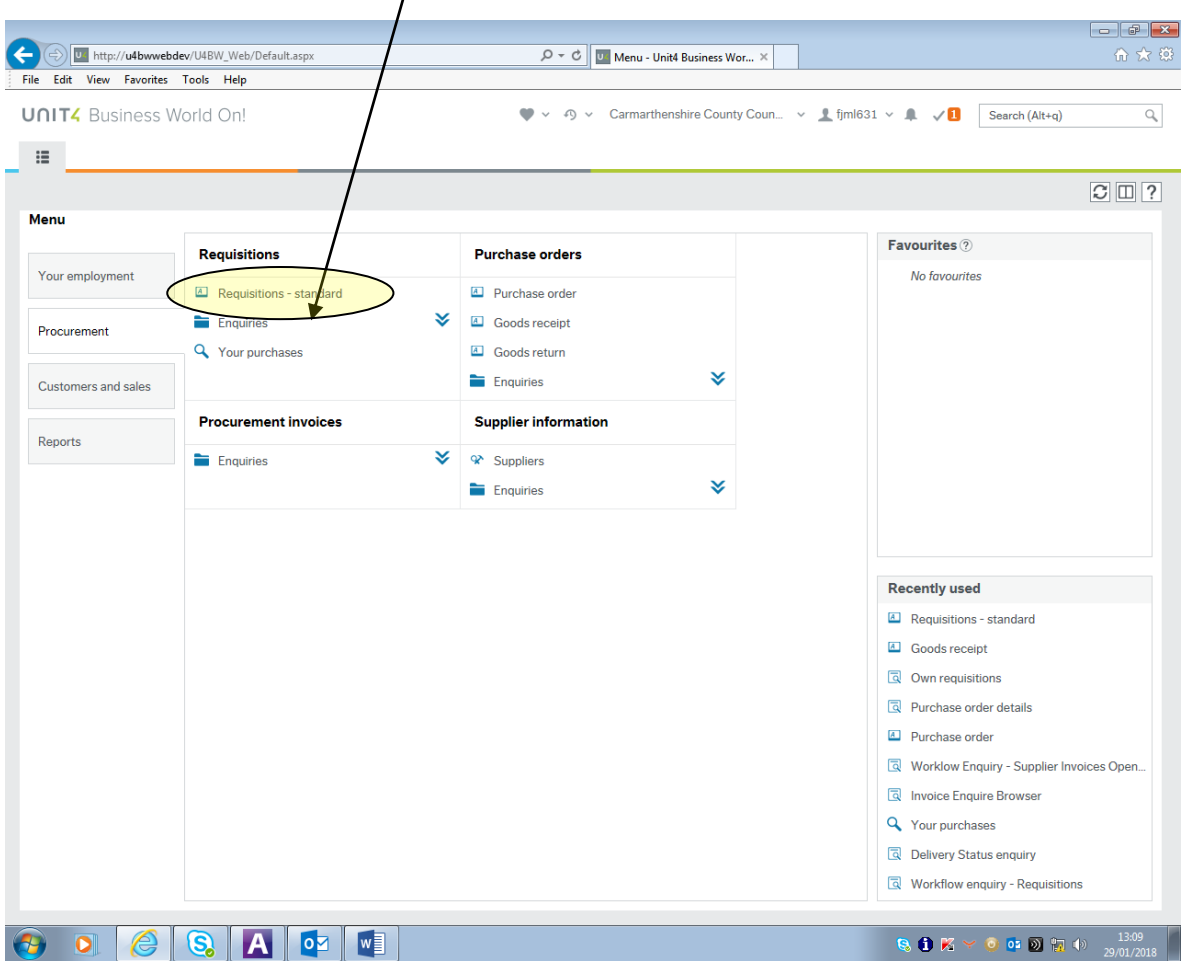

Cliciwch ar yr eitem **'Requisitions – standard'** - **Ffig:2.2**

**Ffig: 2.2 – Cliciwch ar 'Requisitioning' ac yna 'Requisitions – standard'.** 

## **3 – CREU CAIS AM ARCHEB NEWYDD**

**NODWCH:** Rhaid i chi godi cais am archeb cyn codi Archeb Brynu. Rhaid i'r cais am archeb gael ei chymeradwyo cyn iddi gael ei throsglwyddo i Archeb Brynu.

Mae'r sgrin Archebion wedi'i rhannu'n 5 adran **– Ffig: 3.1:**

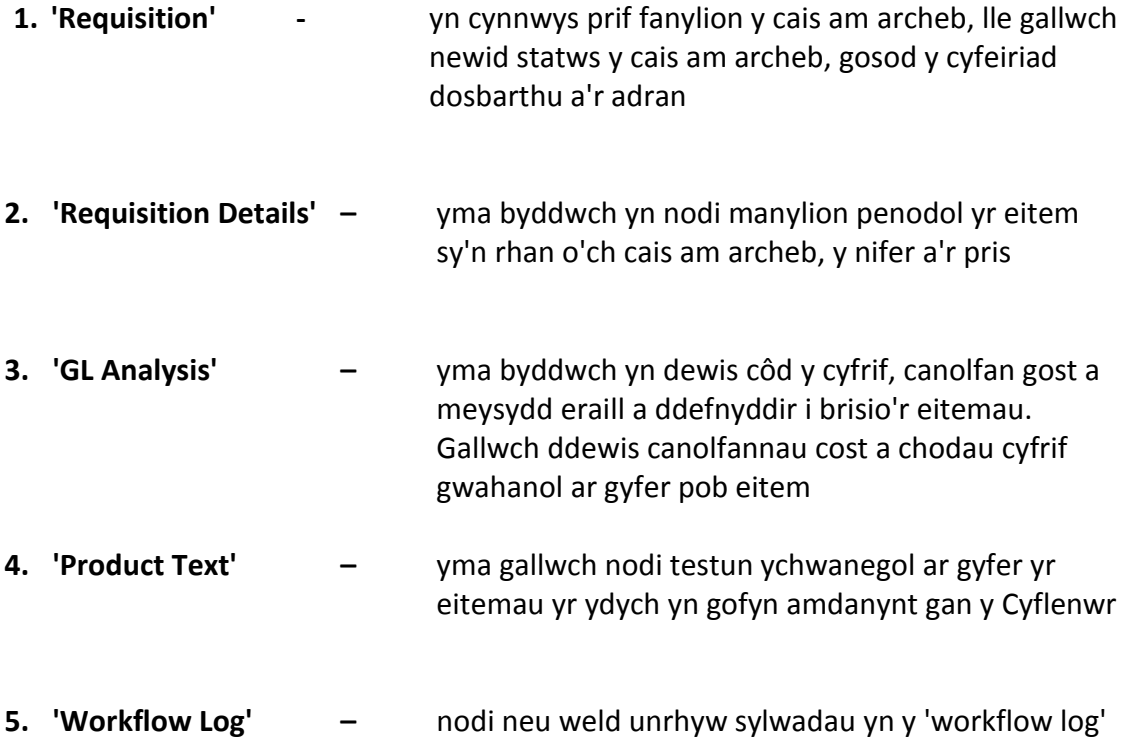

Mae'r meysydd canlynol yn orfodol:

- Côd Adnabod y Cyflenwr
- Adran ar gyfer Cofnodi Archeb
- Eitem
- Cyfrif
- Canolfan Gost (Costc)
- Gwasanaeth

Mae'r holl feysydd eraill yn ddewisol ond dylech gynnwys nifer a phris

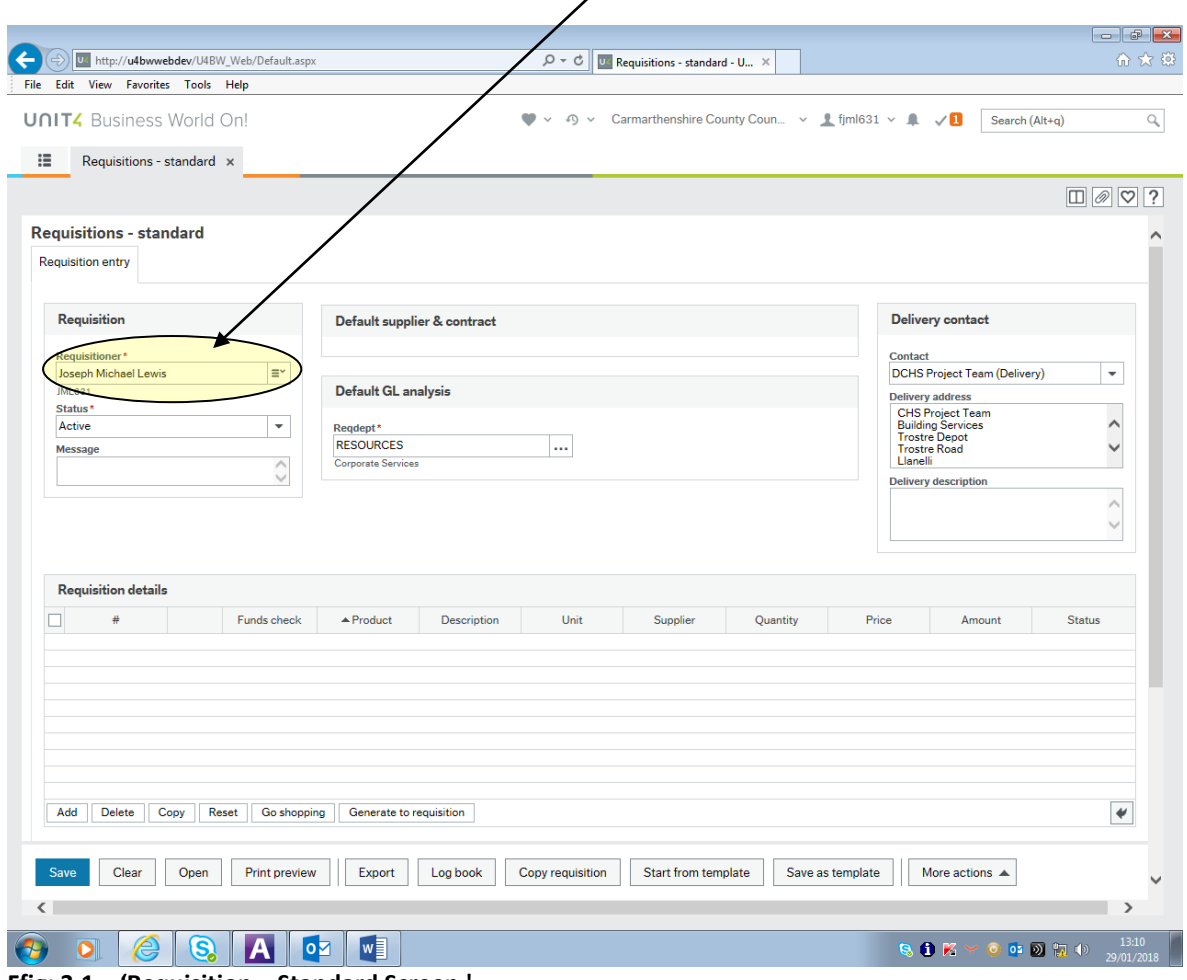

Bydd eich enw bob amser yn ymddangos yn ddiofyn yn y maes **'Requisitioner'**.

**Ffig: 3.1 – 'Requisition – Standard Screen.'** 

#### **Codi Cais Am Archeb ('Requisition') – Canllaw i Ddefnyddwyr y We**

Os yw'r data ar gyfer unrhyw un o'r meysydd yn anhysbys, gallwch ddefnyddio '**Value lookup**' i chwilio am y data sydd ei angen. Cliciwch ar y blwch gwyn â'r smotiau glas i ddefnyddio '**Value lookup' – Ffig: 3.2.**

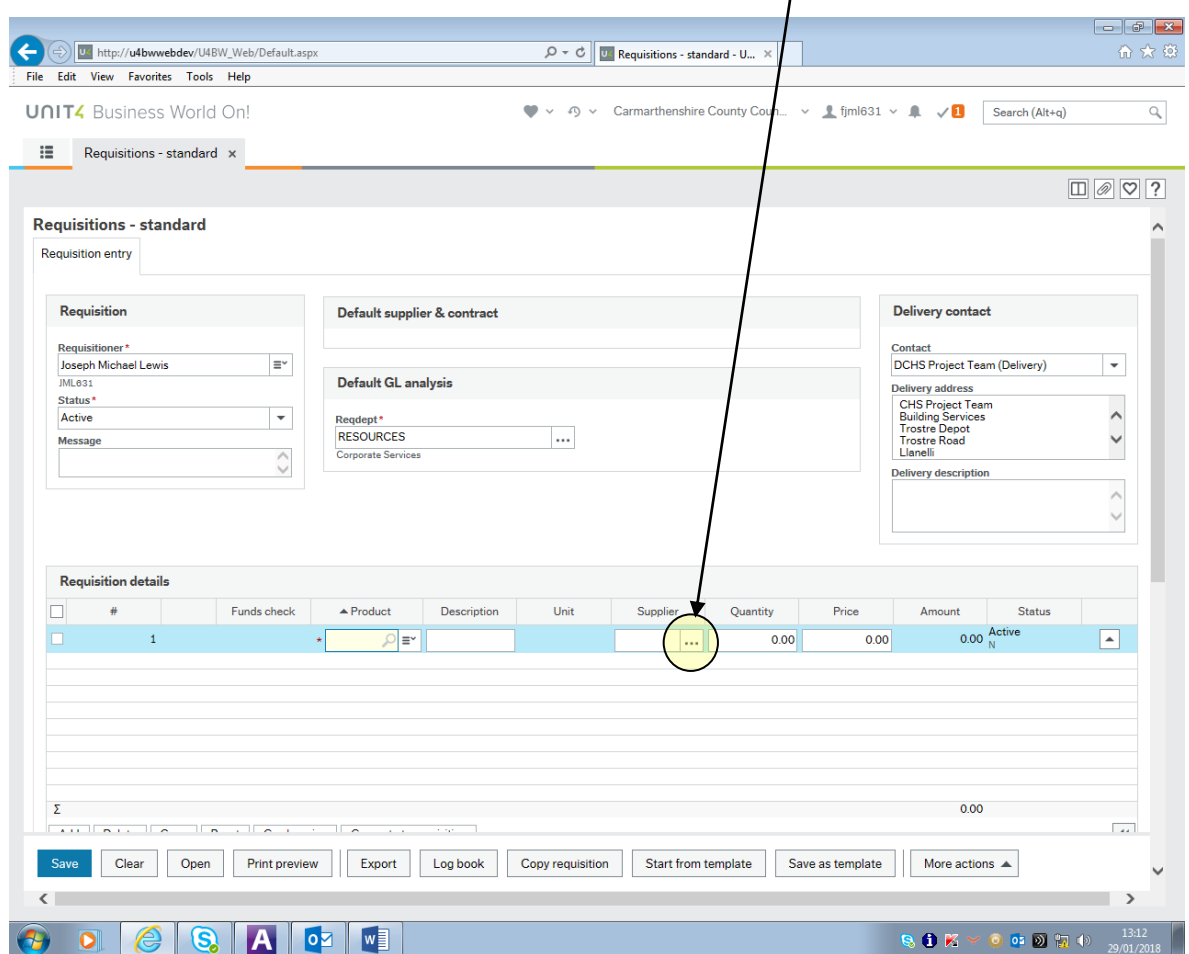

**Ffig: 3.1 – Defnyddio 'Value lookup'**

Ar ôl i chi glicio ar **'Value lookup'** mae sgrin naid fach yn ymddangos. Yma gallwch nodi'r meini prawf ar gyfer eich chwiliad - **Ffig: 3.3:**

Er enghraifft, os ydych yn chwilio am gyflenwr o'r enw 'Lyreco', gallwch deipio 'Lyre' (nid oes rhaid i chi deipio'r gair llawn) yn y blwch **'Search Criteria'**, cliciwch ar **'Search'** a bydd y system yn chwilio am y cyflenwr.

Gall hyn fod yn ddefnyddiol iawn os nad ydych yn gwybod sut i sillafu enw'r cyflenwr yn llawn ac nid oes rhaid ichi ddefnyddio seren (\*) wrth chwilio.

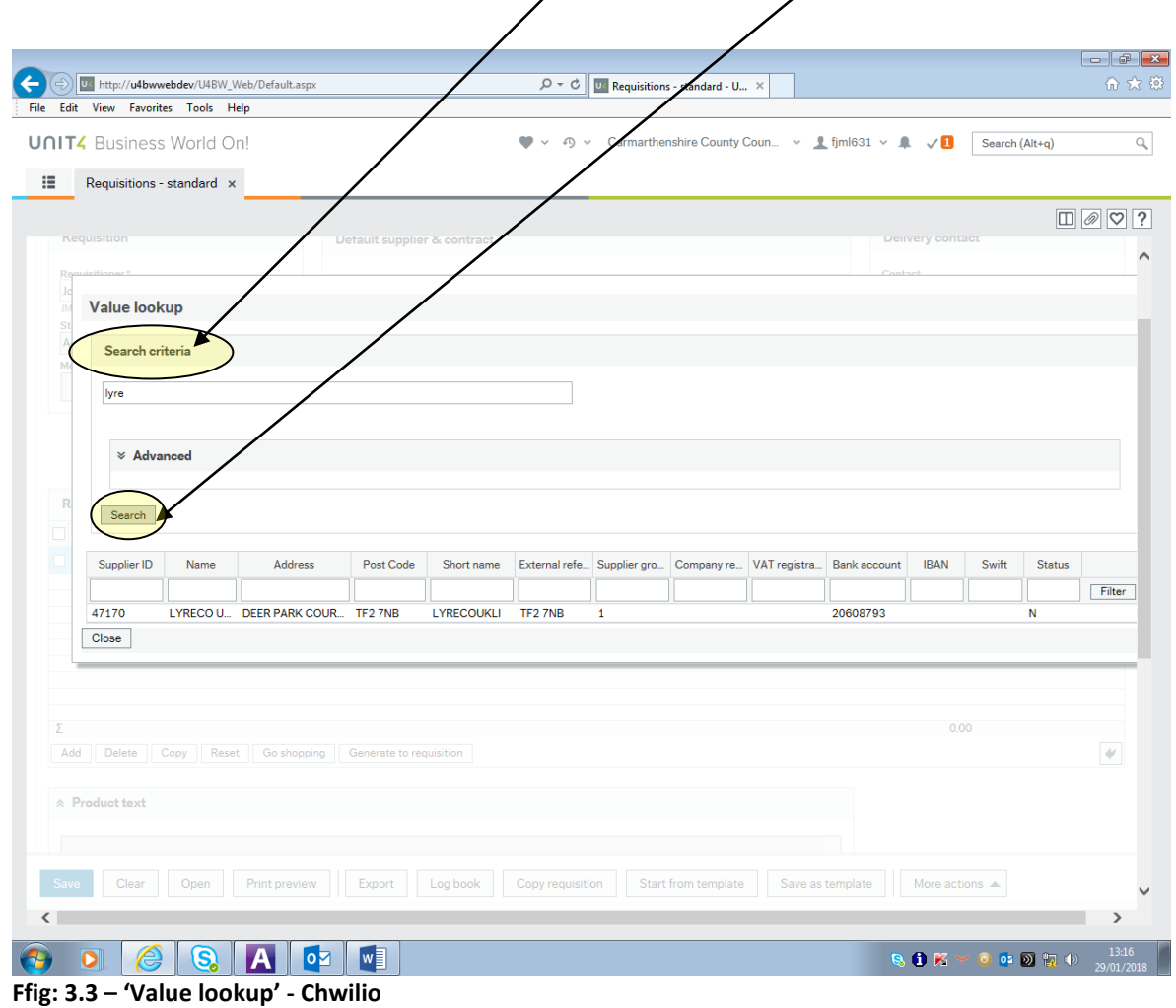

Gallwch hefyd ddefnyddio chwiliad manwl yn **'Value lookup'** os na allwch ddod o hyd i'r cyflenwr neu os ydych yn dymuno gwneud y canlyniadau chwilio yn fwy perthnasol drwy fod yn fwy penodol.

Mae'r meysydd ar gyfer chwiliad manwl yn ymddangos ar frig y canlyniadau chwilio (Côd Adnabod y Cyflenwr, Enw, Cyfeiriad, ac ati) a gellir ei defnyddio i chwilio am gofnodion sydd yn cynnwys gwybodaeth benodol. Unwaith y bydd yr holl wybodaeth chwilio wedi ei fewnbynnu, bydd angen dewis y botwm **'Search'**. **– Ffig: 3.4:**

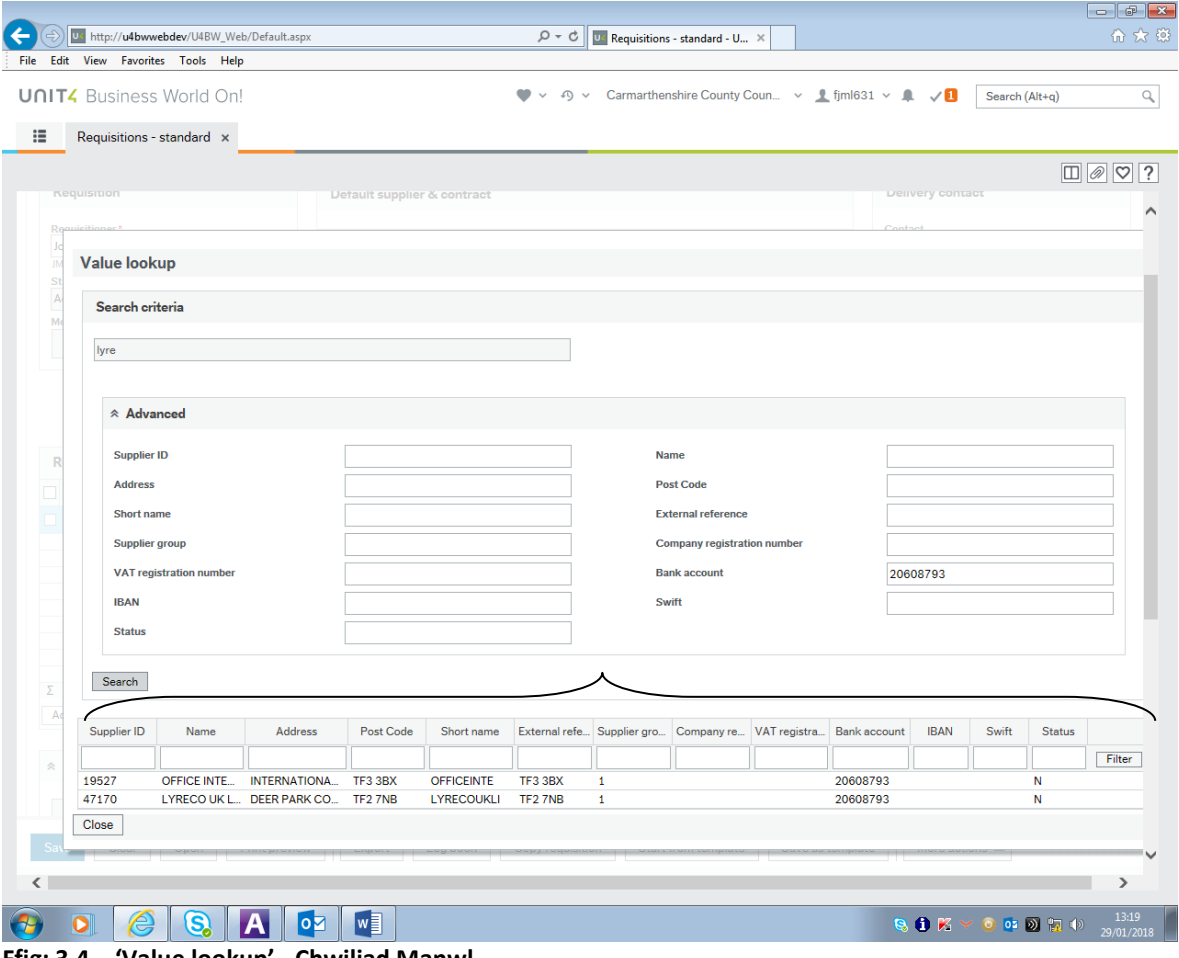

**Ffig: 3.4 – 'Value lookup' - Chwiliad Manwl** 

Mewn chwiliad manwl mae'n rhaid i chi ddefnyddio seren (\*) i wneud chwiliadau penagored.

Ar ôl i chi gael hyd i'r cyflenwr neu unrhyw faes arall yr ydych wedi bod yn chwilio amdano o bosib yn **'Value lookup'**, naill ai drwy ddefnyddio chwiliad safonol neu chwiliad manwl, gallwch glicio unrhyw le ar y rhes benodol a fydd yn trosglwyddo'r data sydd ei angen o ran meysydd i sgrin **'Requiistion entry'**.

Dyma enghraifft o sut defnyddiwyd **'Value lookup'** i chwilio a dewis y cyflenwr 'Lyreco', ac mae enw'r Cyflenwr bellach yn ymddangos yn awtomatig yn y meysydd **'SupplierID'** yn y brif sgrin **'Requisitions - standard' – Ffig: 3.5**.

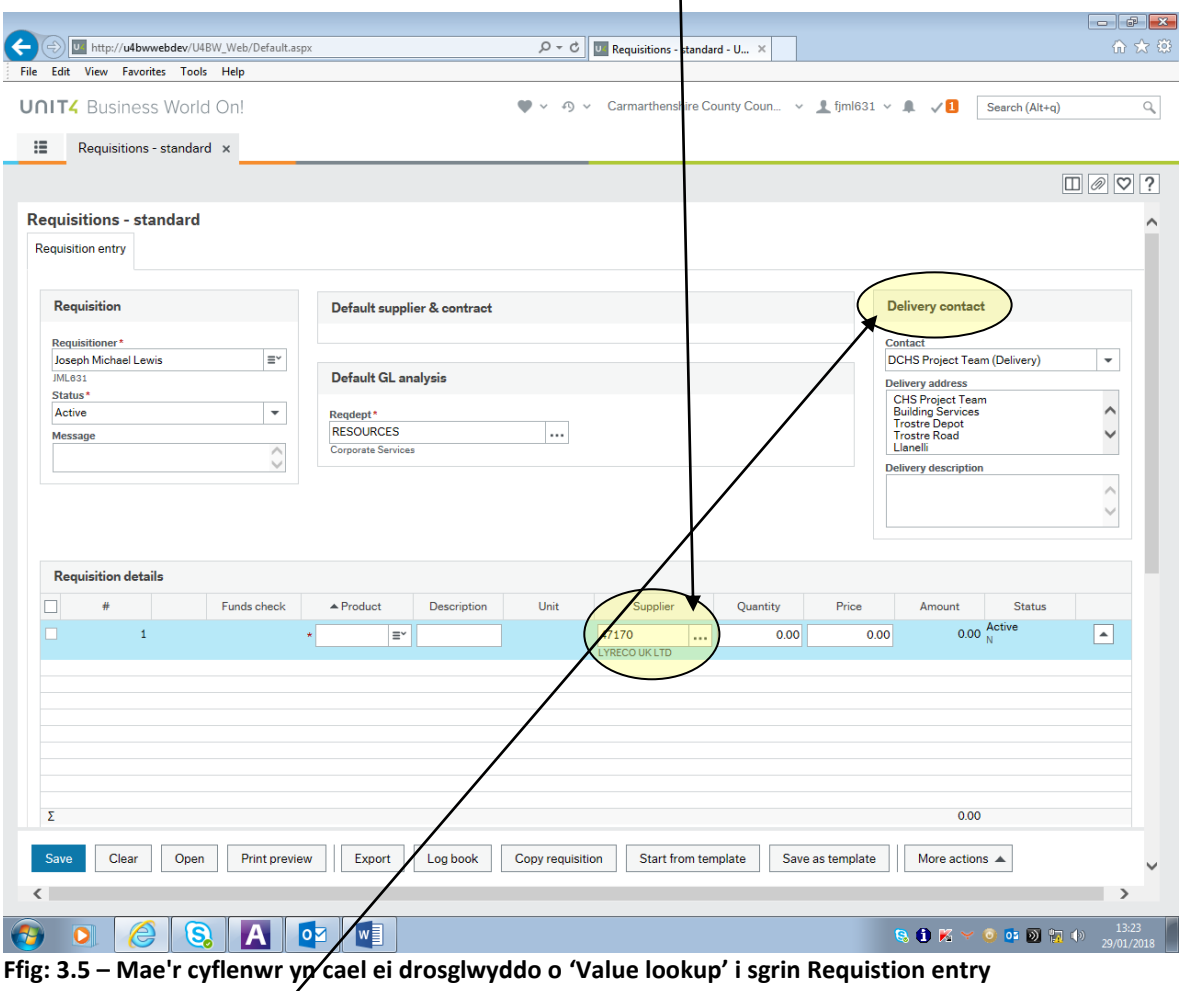

Mae'r maes **'Delivery Contact'** yn gwymplen lle gallwch ddewis cyfeiriad derbynnydd yr archeb.

Gallwch weithio eich ffordd drwy bob un o'r meysydd gorfodol (fel y disgrifir ar dudalen 8) a nodi'r wybodaeth sydd ei hangen wrth i chi wneud hynny.

Pan fyddwch yn nodi **'Product'** mae'n bosib (yn dibynnu ar osodiadau pob eitem) y bydd côd y cyfrif, canolfan gost a meysydd eraill ar y llinell 'GL Analysis' yn llenwi'n awtomatig. Gallwch ysgrifennu dros y data sydd wedi'i lenwi'n awtomatig.

Os byddwch yn archebu eitem generig, gofynnir i chi sicrhau eich bod yn nodi manylion mwy penodol am yr eitem yn y blwch **'Product text'** – **Ffig: 3.6.**

Ar ôl i chi nodi manylion yr eitem a'r 'GL Analysis', cliciwch ar **'Add'** i ychwanegu eitem arall at y cais am archeb **– Ffig: 3.6** neu cliciwch ar **'Save'** os ydych yn hapus â'r archeb ag un rhes eitem **– Ffig: 3.7.**

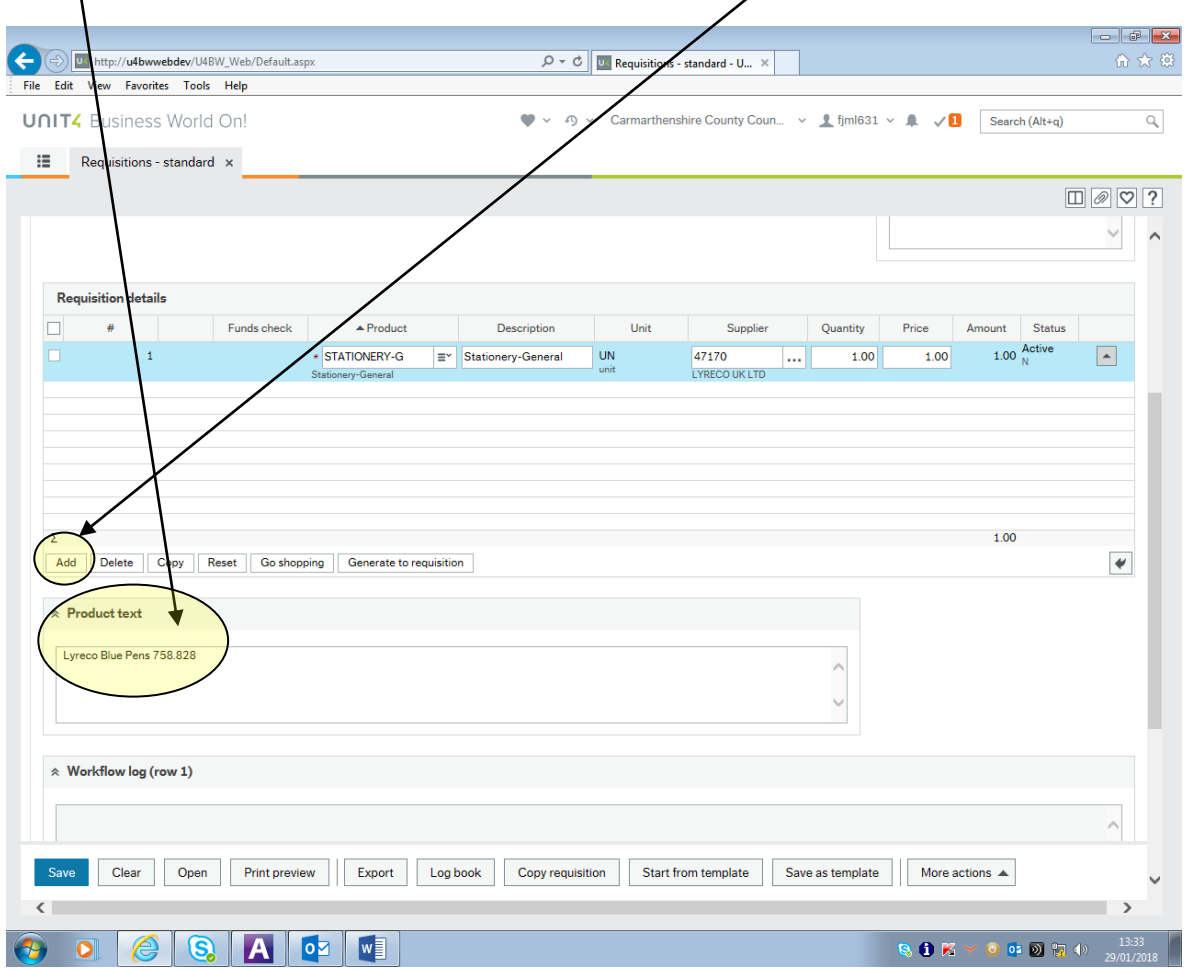

**Ffig: 3.6 – Ychwanegu eitem at y cais am archeb.**

Gallwch ddileu rhes eitem drwy roi tic yn y blwch ar y rhes y dymunwch ei dileu a chlicio ar **'Delete'**.

Pan fyddwch yn hapus â manylion yr archeb yr ydych wedi eu nodi gallwch gadw'r cais am archeb drwy glicio ar y botwm **'Save'** ar waelod y sgrin.

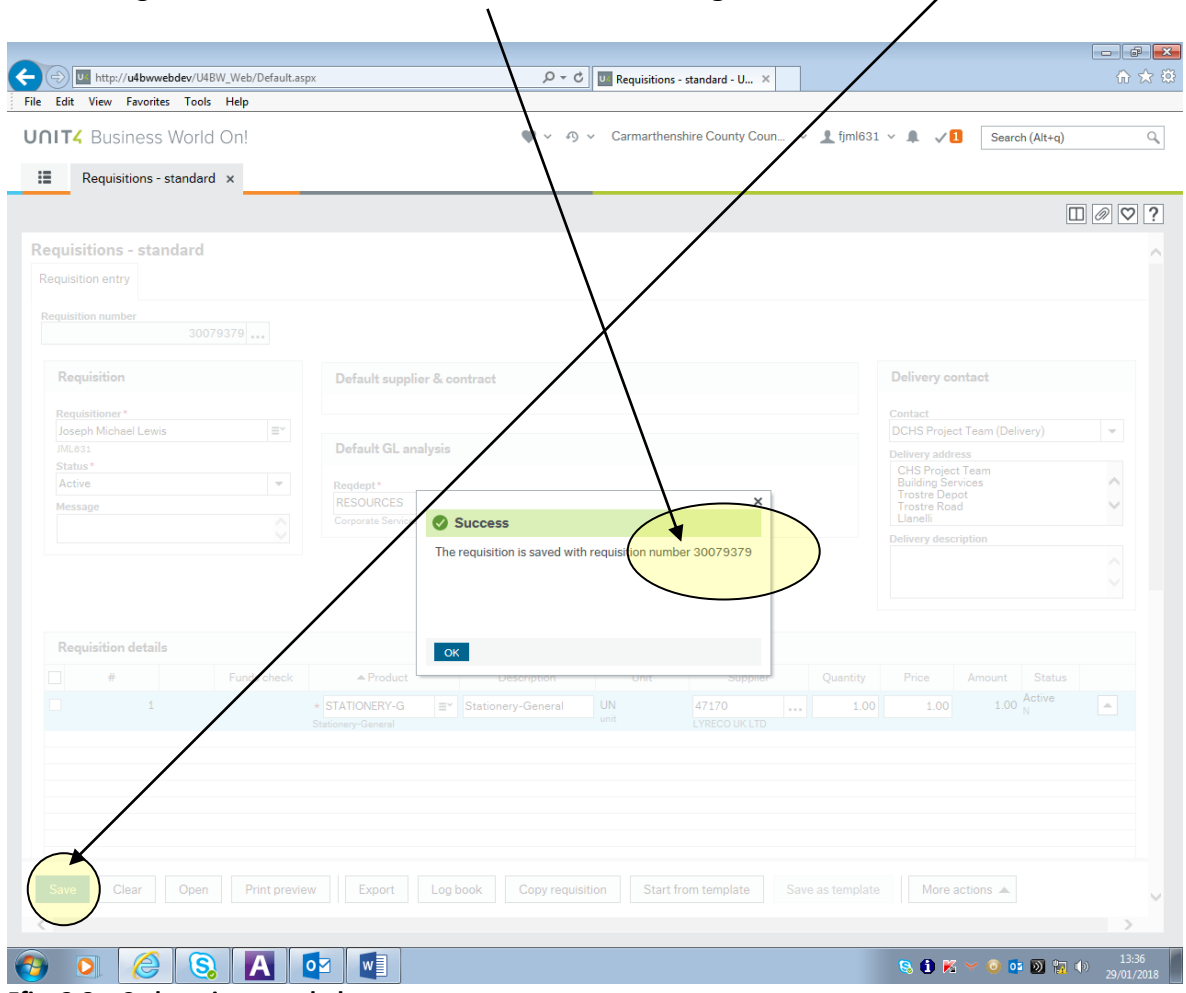

Ar ôl i chi gadw'r archeb cewch rif cais am archeb **– Ffig: 3.8**.

**Ffig: 3.8 – Cadw cais am archeb.**

## **4 – AGOR/NEWID CAIS AM ARCHEB BRESENNOL**

#### **NODWCH:**

- **1.** Dim ond ceisiadau am archebion a godwyd gennych chi'n wreiddiol y gallwch eu hagor.
- **2.** Gall yr archebwr gwreiddiol newid ceisiadau am archebion dim ond os nad yw Llif Gwaith U4BW wedi'i gychwyn - h.y. mae'r cais am archeb yn dal i aros am gymeradwyaeth ond nid ydyw wedi'i chymeradwyo eto.
- **3.** Cyn gynted ag y caiff y cais am archeb ei chymeradwyo ni fydd yr archebwr gwreiddiol yn gallu ei newid. Os bydd y Cymeradwywr yn gwrthod y cais am archeb bydd yn dychwelyd at yr archebwr i'w newid (fel rhan o'r broses Llif Gwaith).
- **4.** Gallwch agor cais am archeb ag unrhyw statws ond gwelwch fod y sgrin yn llwyd yn achos unrhyw ceisiadau am archebion nad ydynt yn bodloni'r meini prawf uchod.

Gallwch agor cais am archeb bresennol drwy glicio ar **'Enquiries'** ac wedyn **'Own Requisitions'**.

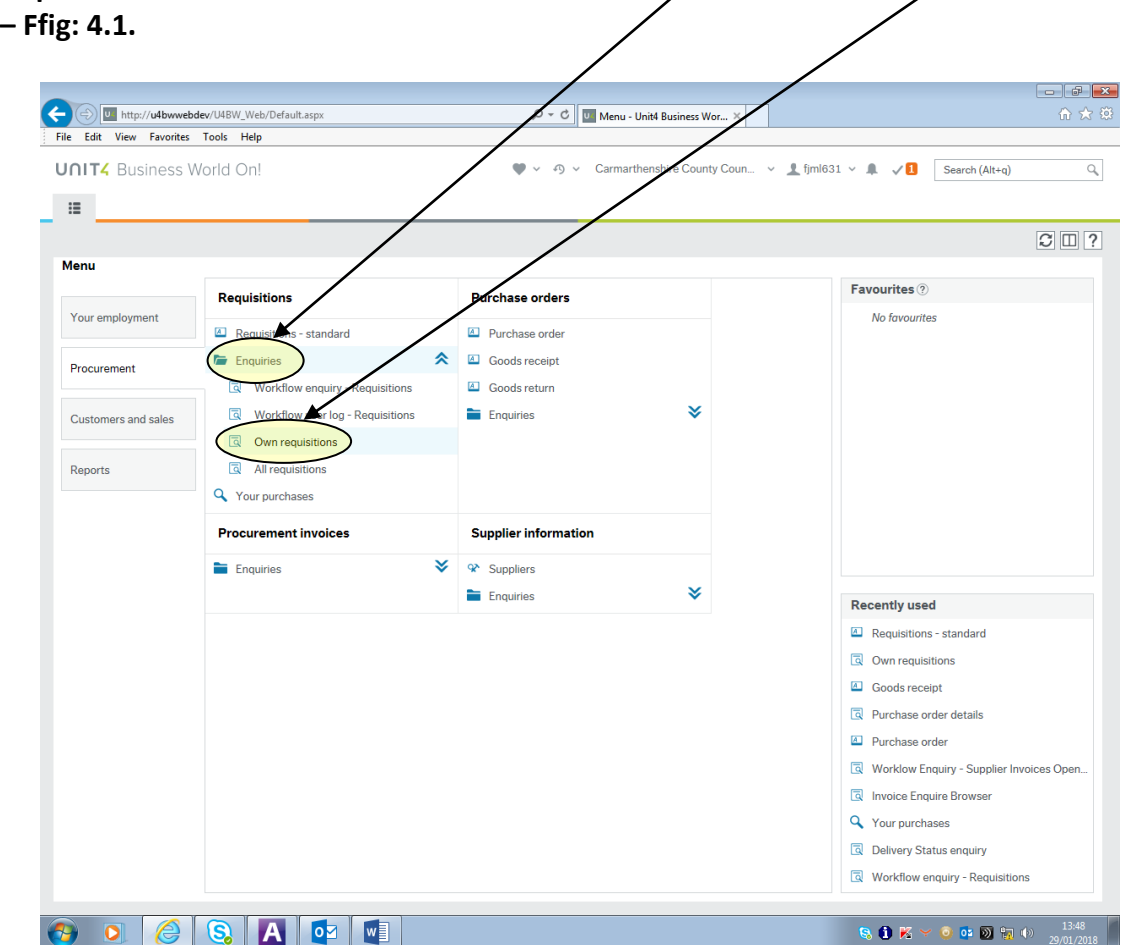

**Ffig: 4.1 – Agor cais am archeb a gadwyd o'r blaen**

Dewiswch y cais am archeb yr hoffech ei newid drwy glicio ddwywaith ar rif y cais am archeb. Bydd hyn yn llwytho'r cais am archeb **– Ffig: 4.2:**

| 這<br>Own requisitions x<br>$\Box$ $\heartsuit$ ?<br>72<br>30079350 Finished<br><b>STATIONERY-G</b><br><b>UN</b><br>1.00<br>100.00 JOSEPH LEWIS FITNESS<br>10010970 05/01/2018<br><b>Stationery-General</b><br>$-$<br>$\Sigma$ 1<br>30079350<br>100.00<br>74<br><b>UN</b><br>30079351 Finished<br><b>STATIONERY-G</b><br><b>Stationery-Genera</b><br>1.00<br>150.00 JOSEPH LEWIS FITNESS<br>10010972 05/01/2018<br>$ \Sigma$ 1<br>30079351<br>150.00<br>76<br>30079352 Finished<br><b>STATIONERY-G</b><br><b>Stationery-General</b><br><b>UN</b><br>1.00<br>75.00 LYRECO UK LTD<br>10010973 05/01/2018<br>$\Sigma$ 1<br>-<br>30079352<br>75.00<br>78<br><b>STATIONERY-G</b><br>100.00 LYRECO UK LTD<br>30079353 Finished<br><b>Stations</b><br>y-General<br><b>UN</b><br>1.00<br>10010974 05/01/2018<br>30079353<br>$\overline{\phantom{0}}$<br>$\Sigma$ 1<br>100.00<br>80<br>30079359 Finished<br><b>STATIONERY-G</b><br>St<br>ionery-General<br><b>UN</b><br>1.00<br>100.00 LYRECO UK LTD<br>10010980 19/01/2018<br>30079359<br>100.00<br>$\Sigma$ 1<br>82<br>30079360 Finished<br><b>STATIONERY-G</b><br><b>Stationery-General</b><br><b>UN</b><br>5.00<br>250.00 LYRECO UK LTD<br>10010981 19/01/2018<br>$\overline{\phantom{0}}$<br>$\Sigma$ 1<br>30079360<br>250.00<br>10010985 19/01/2018<br>84<br>30079361 Finished<br><b>STATIONER</b><br><b>Stationery-General</b><br><b>UN</b><br>1.00<br>201.00 LYRECO UK LTD<br>G<br>$\overline{\phantom{0}}$<br>$\Sigma$ 1<br>30079361<br>201.00<br>86<br>30079362 Finished<br><b>STATIO</b><br><b>VERY-G</b><br>Stationery-General<br><b>UN</b><br>1.00<br>33.00 LYRECO UK LTD<br>10010983 19/01/2018<br>-<br>$\Sigma$ 1<br>30079362<br>33,00<br>88<br>30079363 Finished<br><b>ATIONERY-G</b><br><b>UN</b><br>1.00<br>66.00 LYRECO UK LTD<br>10010984 19/01/2018<br><b>Stationery-General</b><br>$\Sigma$ 1<br>-<br>30079363<br>66.00<br>90<br>30079364 Finished<br><b>STATIONERY-G</b><br>7.00<br>2,800.00 LYRECO UK LTD<br>10010982 19/01/2018<br><b>Stationery-General</b><br><b>UN</b><br>$\overline{\phantom{0}}$<br>$\Sigma$ 1<br>30079364<br>2,800.00<br>92<br>30079374 Finished<br><b>STATIONERY-G</b><br>Stationery-General<br><b>UN</b><br>5.00<br>10010991 23/01/2018<br>50.00 LYRECO UK LTD<br>$\overline{\phantom{0}}$<br>$\Sigma$ 1<br>30079374<br>50.00<br>94<br>30079378 Finishe<br><b>STATIONERY-G</b><br><b>UN</b><br>1.00<br>0.70 LYRECO UK LTD<br>10010995 29/01/2018<br>Stationery-General<br>30079378 Finis<br>95<br><b>STATIONERY-G</b><br><b>UN</b><br>1.00<br>12.00<br><b>LYRECO UK LTD</b><br>10010995 29/01/2018<br><b>Stationery-General</b><br>96<br>30079378<br>shed<br><b>UN</b><br>10.00<br>25.00 LYRECO UK LTD<br>10010995 29/01/2018<br><b>STATIONERY-G</b><br><b>Stationery-General</b><br>97<br>30079378<br><b>STATIONERY-G</b><br><b>UN</b><br>2.00<br>10010995 29/01/2018<br><b>Finished</b><br><b>Stationery-General</b><br>0.50 LYRECO UK LTD<br>$\overline{\phantom{0}}$<br>$\Sigma$ 1<br>38.20<br>30079378<br>99<br>30079379<br>rkflow in progr<br><b>STATIONERY-G</b><br>Stationery-General<br><b>UN</b><br>1.00<br>1.00 LYRECO UK LTD<br>$0$ 29/01/2018<br>$\Sigma$ 1<br>1.00<br>Requisition: 30079379<br>$3 \rightarrow M$<br> 2 <br>$ A $ 4<br>$\mathbf{1}$<br>#50<br>$\overline{\phantom{a}}$<br>Time executed 29/01/2018 13:51:28<br>Number of row:<br>Choose columns<br>Create widget<br>Export | Edit View Favorites Tools Help<br><b>UNIT4</b> Business World On! |  | $\bullet$<br>$\curvearrowleft$<br>$\checkmark$ |  | Carmarthenshire County Coun v Ltiml631 v L V1 | Search (Alt+a) |  |
|----------------------------------------------------------------------------------------------------|-------------------------------------------------------------------|--|------------------------------------------------|--|-----------------------------------------------|----------------|--|
|                                                                                                    |                                                                   |  |                                                |  |                                               |                |  |
|                                                                                                    |                                                                   |  |                                                |  |                                               |                |  |
|                                                                                                    |                                                                   |  |                                                |  |                                               |                |  |
|                                                                                                    |                                                                   |  |                                                |  |                                               |                |  |
|                                                                                                    |                                                                   |  |                                                |  |                                               |                |  |
|                                                                                                    |                                                                   |  |                                                |  |                                               |                |  |
|                                                                                                    |                                                                   |  |                                                |  |                                               |                |  |
|                                                                                                    |                                                                   |  |                                                |  |                                               |                |  |
|                                                                                                    |                                                                   |  |                                                |  |                                               |                |  |
|                                                                                                    |                                                                   |  |                                                |  |                                               |                |  |
|                                                                                                    |                                                                   |  |                                                |  |                                               |                |  |
|                                                                                                    |                                                                   |  |                                                |  |                                               |                |  |
|                                                                                                    |                                                                   |  |                                                |  |                                               |                |  |
|                                                                                                    |                                                                   |  |                                                |  |                                               |                |  |
|                                                                                                    |                                                                   |  |                                                |  |                                               |                |  |
|                                                                                                    |                                                                   |  |                                                |  |                                               |                |  |
|                                                                                                    |                                                                   |  |                                                |  |                                               |                |  |
|                                                                                                    |                                                                   |  |                                                |  |                                               |                |  |
|                                                                                                    |                                                                   |  |                                                |  |                                               |                |  |
|                                                                                                    |                                                                   |  |                                                |  |                                               |                |  |
|                                                                                                    |                                                                   |  |                                                |  |                                               |                |  |
|                                                                                                    |                                                                   |  |                                                |  |                                               |                |  |
|                                                                                                    |                                                                   |  |                                                |  |                                               |                |  |
|                                                                                                    |                                                                   |  |                                                |  |                                               |                |  |
|                                                                                                    |                                                                   |  |                                                |  |                                               |                |  |
|                                                                                                    |                                                                   |  |                                                |  |                                               |                |  |
|                                                                                                    |                                                                   |  |                                                |  |                                               |                |  |
|                                                                                                    |                                                                   |  |                                                |  |                                               |                |  |
|                                                                                                    |                                                                   |  |                                                |  |                                               |                |  |
|                                                                                                    |                                                                   |  |                                                |  |                                               |                |  |
|                                                                                                    |                                                                   |  |                                                |  |                                               |                |  |
|                                                                                                    |                                                                   |  |                                                |  |                                               |                |  |
|                                                                                                    |                                                                   |  |                                                |  |                                               |                |  |
|                                                                                                    |                                                                   |  |                                                |  |                                               |                |  |
|                                                                                                    |                                                                   |  |                                                |  |                                               |                |  |

**Ffig: 4.2: Agor cais am archeb a gadwyd o'r blaen**

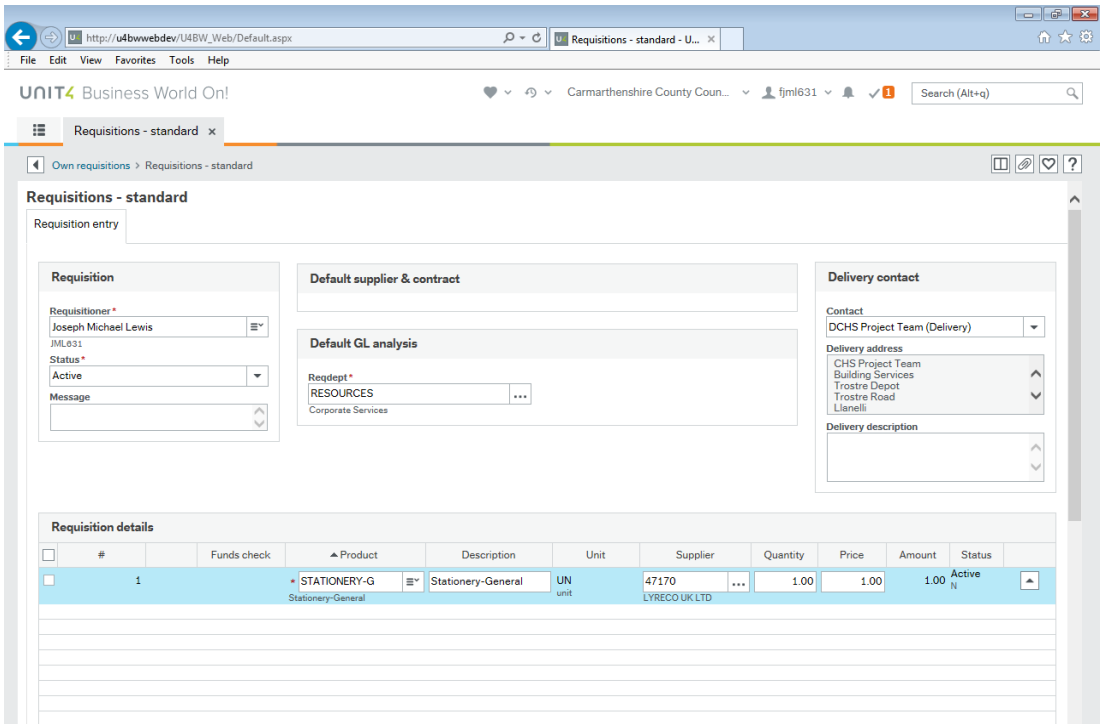

**Ffig: 4.3 - Agor cais am archeb a gadwyd o'r blaen yn llwyddiannus**

## **5 – COPÏO CAIS AM ARCHEB BRESENNOL**

#### **NODWCH:**

- **1. Dim ond cais am archeb a godwyd gennych chi'n wreiddiol y gallwch ei chopïo.**
- **2. Gellir copïo cais am archeb ni waeth beth yw'r statws**

Gallwch gopïo cais am archeb bresennol drwy lwytho'r cais am archeb wreiddiol yn gyntaf ac yna clicio ar **'Copy requisition'**– **Ffig: 5.1:**

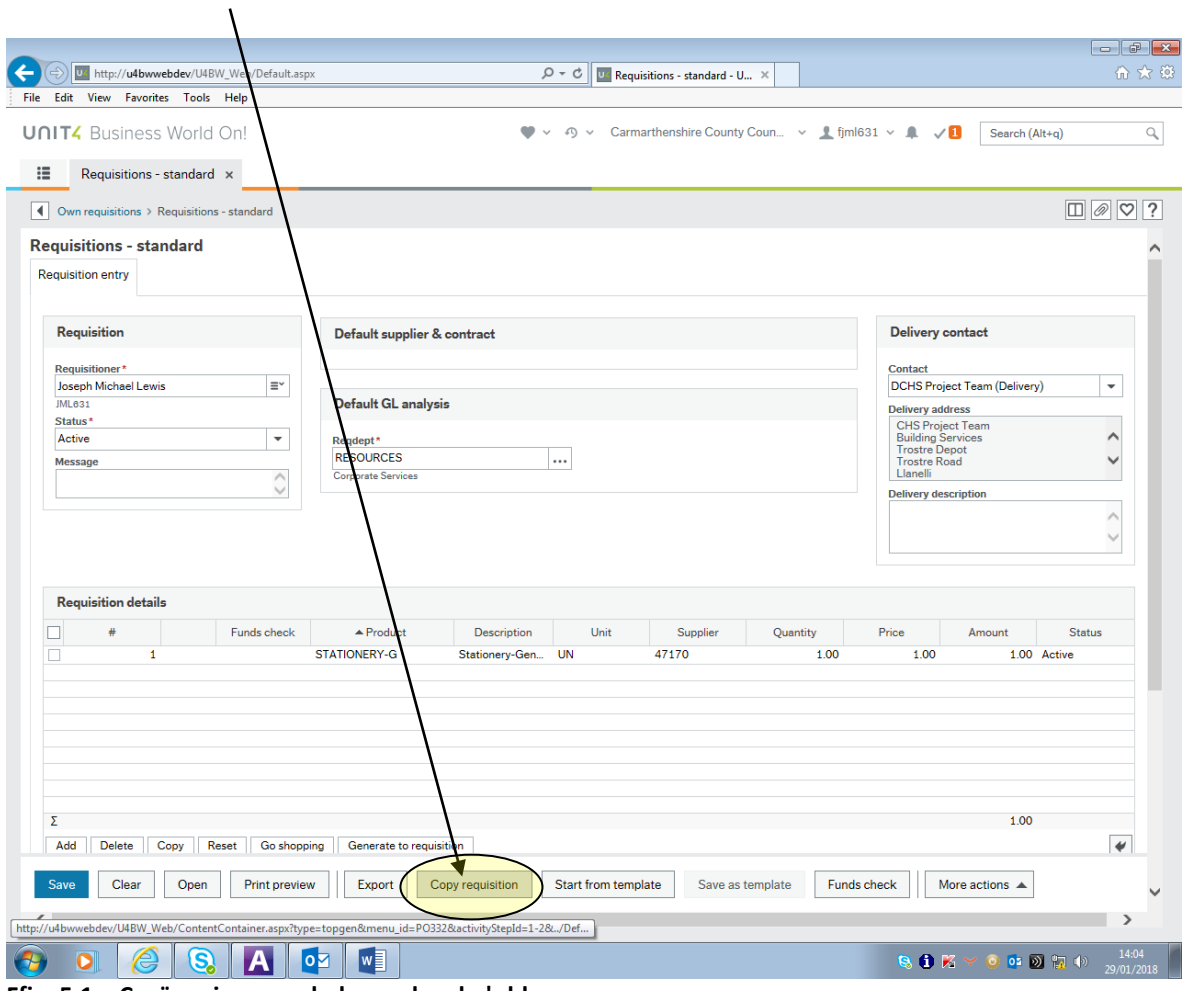

**Ffig: 5.1 – Copïo cais am archeb a gadwyd o'r blaen** 

#### **Codi Cais Am Archeb ('Requisition') – Canllaw i Ddefnyddwyr y We**

Ar ôl i chi gopïo'r cais am archeb yn llwyddiannus gwelwch y sgrin ganlynol - **Ffig:5.2**

**Nodwch:** nid oes **'Requisition number'** gan y cais am archeb newydd eto gan nad ydyw wedi'i chadw.

**Bydd yn rhaid i chi edrych ar y cais am archeb a sicrhau bod y manylion yn gywir cyn ei chadw. Ar ôl i chi gadw'r cais am archeb cewch rif archeb newydd**

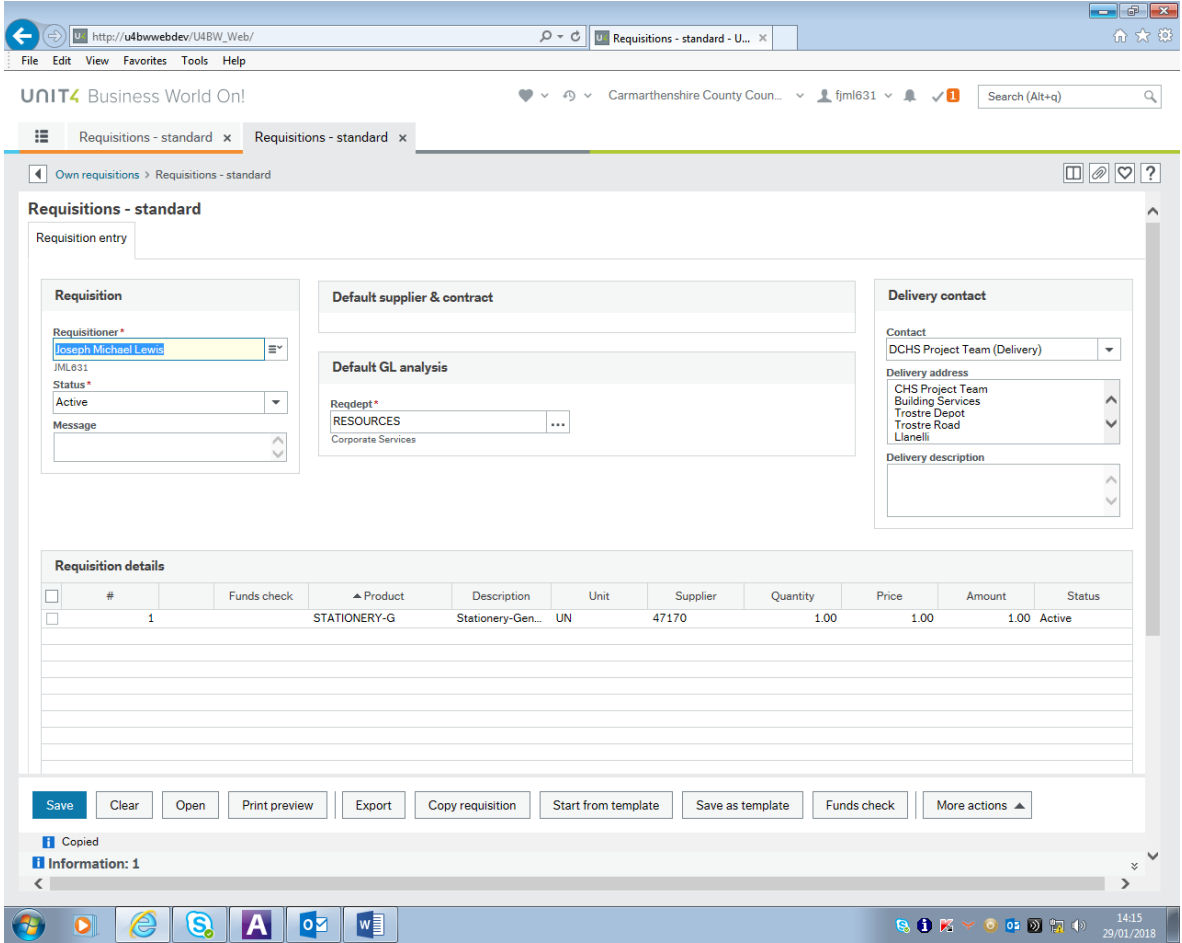

**Ffig: 5.2 - Copïo cais am archeb a gadwyd o'r blaen yn llwyddiannus**

#### **6 – STATWS CAIS AM ARCHEB**

Dyma Statws Archebion dilys:

- **1. Active (A)** Statws diofyn ar ôl i cais am archeb gael ei chadw ac mae'n gallu cael ei phrosesu.
- **2. Parked (P)** Defnyddir hyn i atal y cais am archeb rhag cael ei phrosesu dros dro.
- **3. Closed (C) –** Atal rhagor o brosesu. Gellir newid hyn i '**Active'** yn ddiweddarach.

**NODWCH:** Gellir newid statws cais am archeb dim ond os yw'r cais am archeb heb gael ei chymeradwyo.

Gellir newid statws y cais am archeb i 'Active', 'Closed', neu 'Parked' drwy ddewis y statws perthnasol yn y gwymplen **'Status' – Ffig: 6.1:**

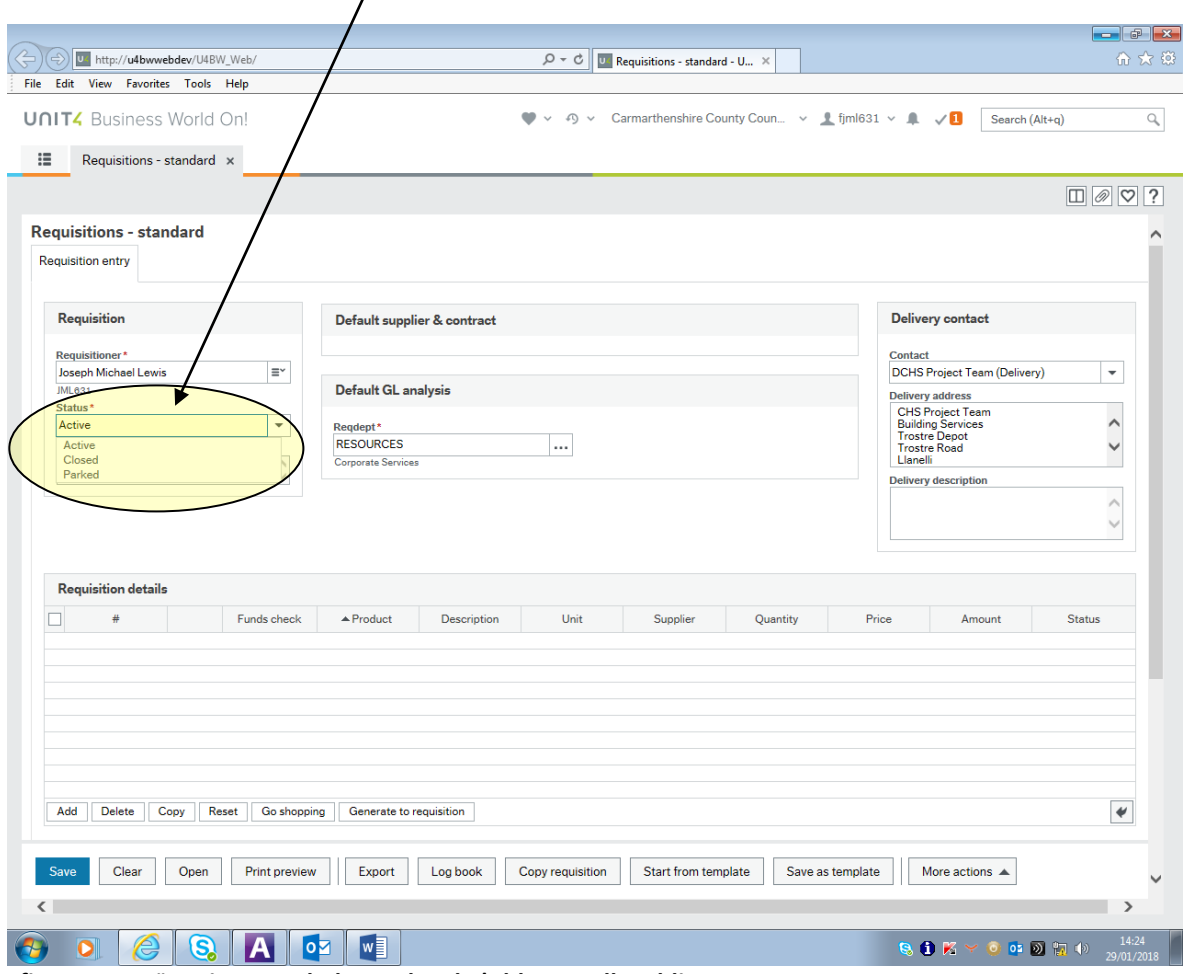

**Ffig: 6.1 - Copïo cais am archeb a gadwyd o'r blaen yn llwyddiannus**

#### **7 – CREU TEMPLEDI CEISIADAU AM ARCHEBION**

Ar ôl cwblhau cais am archeb, yn hytrach na chlicio ar **'Save'** cliciwch ar **'Save as template'** - **gweler Ffig: 7.1:**

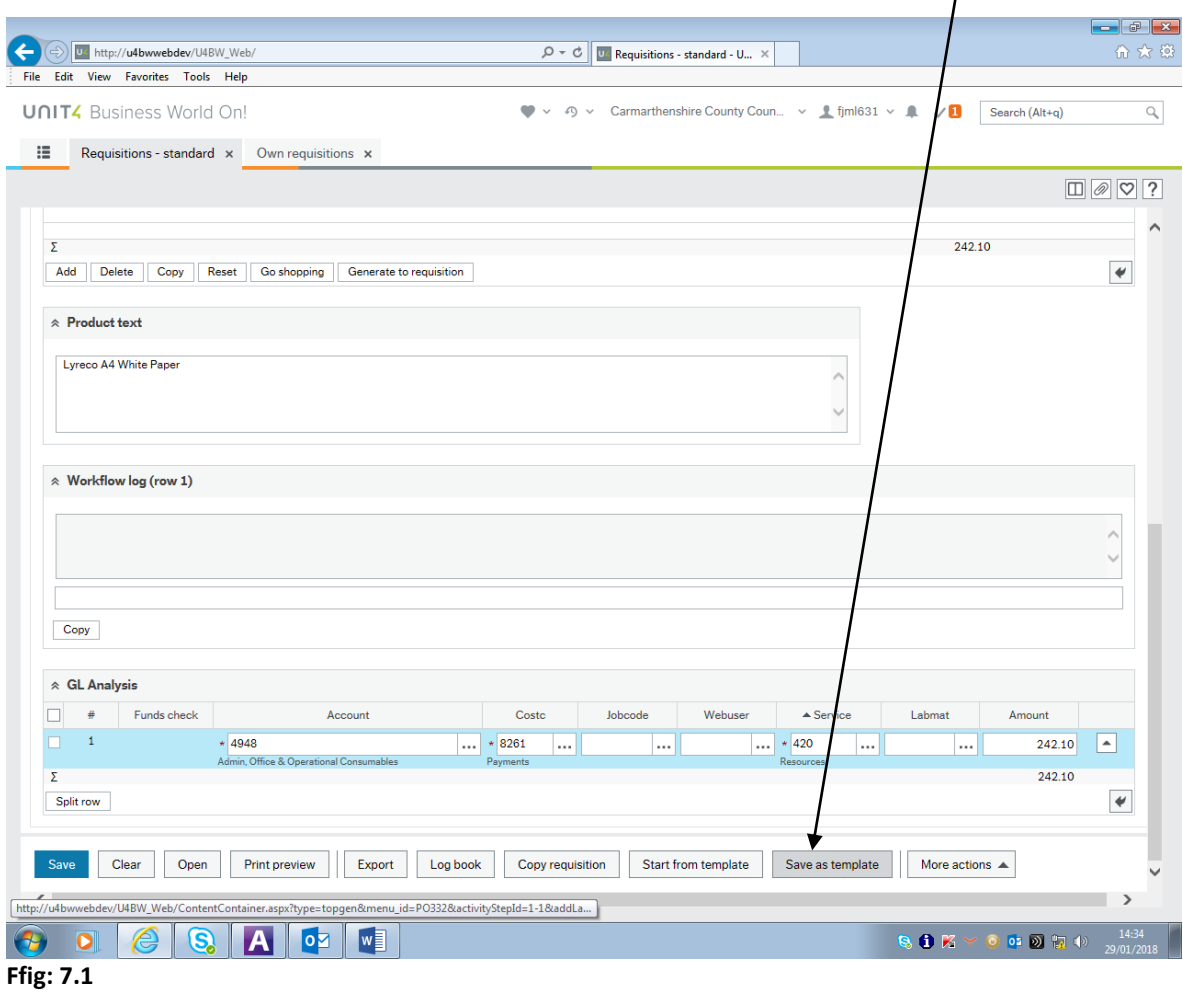

Bydd hyn yn gofyn i chi enwi'r templed ar gyfer y dyfodol, fel y dangosir isod – **Gweler Ffig: 7.2:**

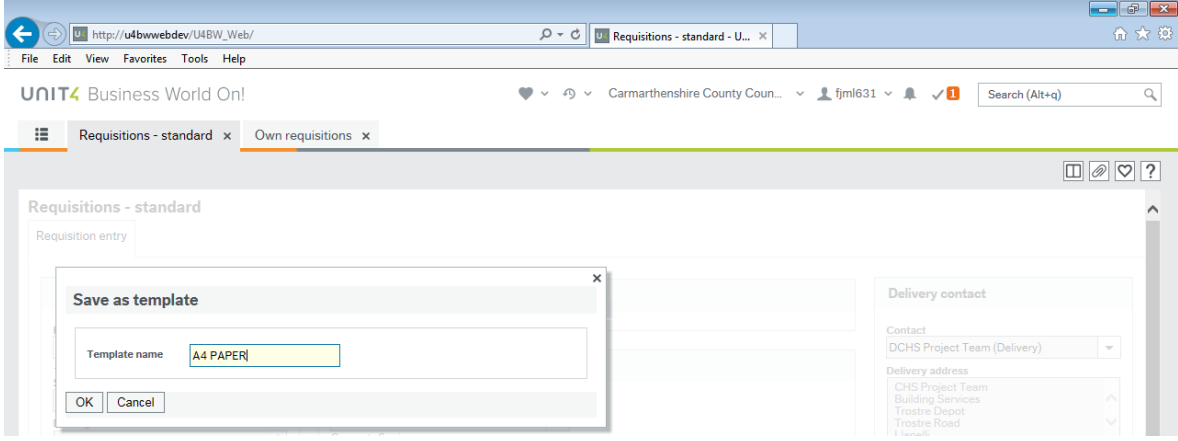

**Ffig: 7.2**